## SAP ABAP table RSBSPOKEFIELDS {Fields Directory of an InfoSpoke}

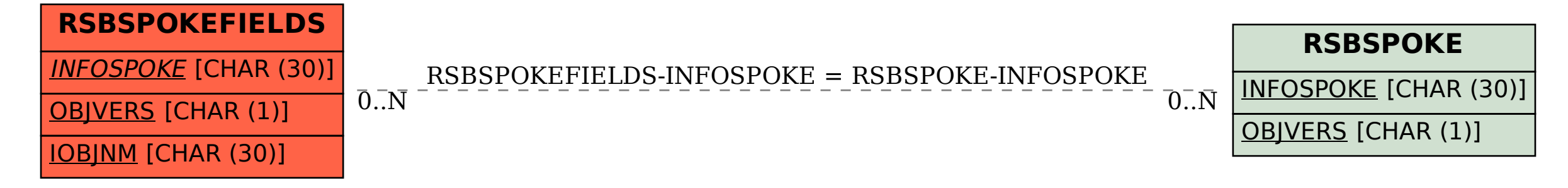